aaaaaaaaaaaaaaaaaaaaaaaaaaaaaaaaaaaaaaaaaaa aaaaaaaaaaaaaaaaaaaaaaaaaaaaaaaaaaaaaaa

## $\blacksquare$  $F\text{M}$

aaaaaaaaaaaaa

**•**

**•**

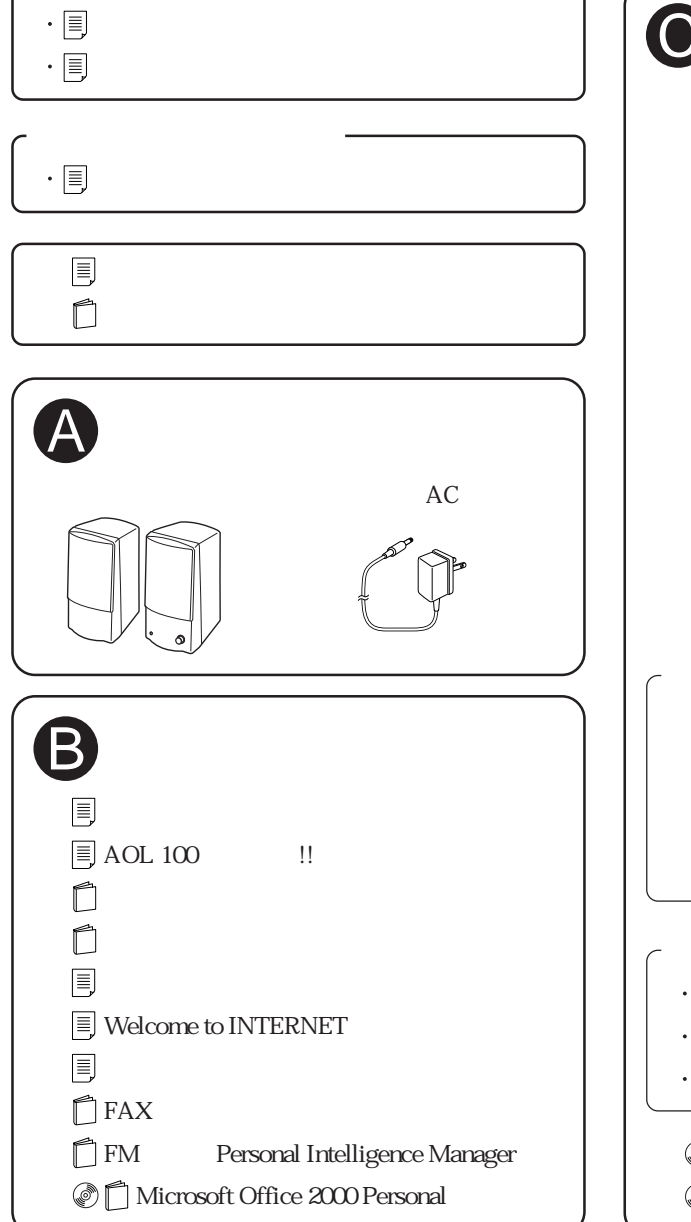

## FMV-DESKPOWER ME/355 Office 2000 Personal Word 2000

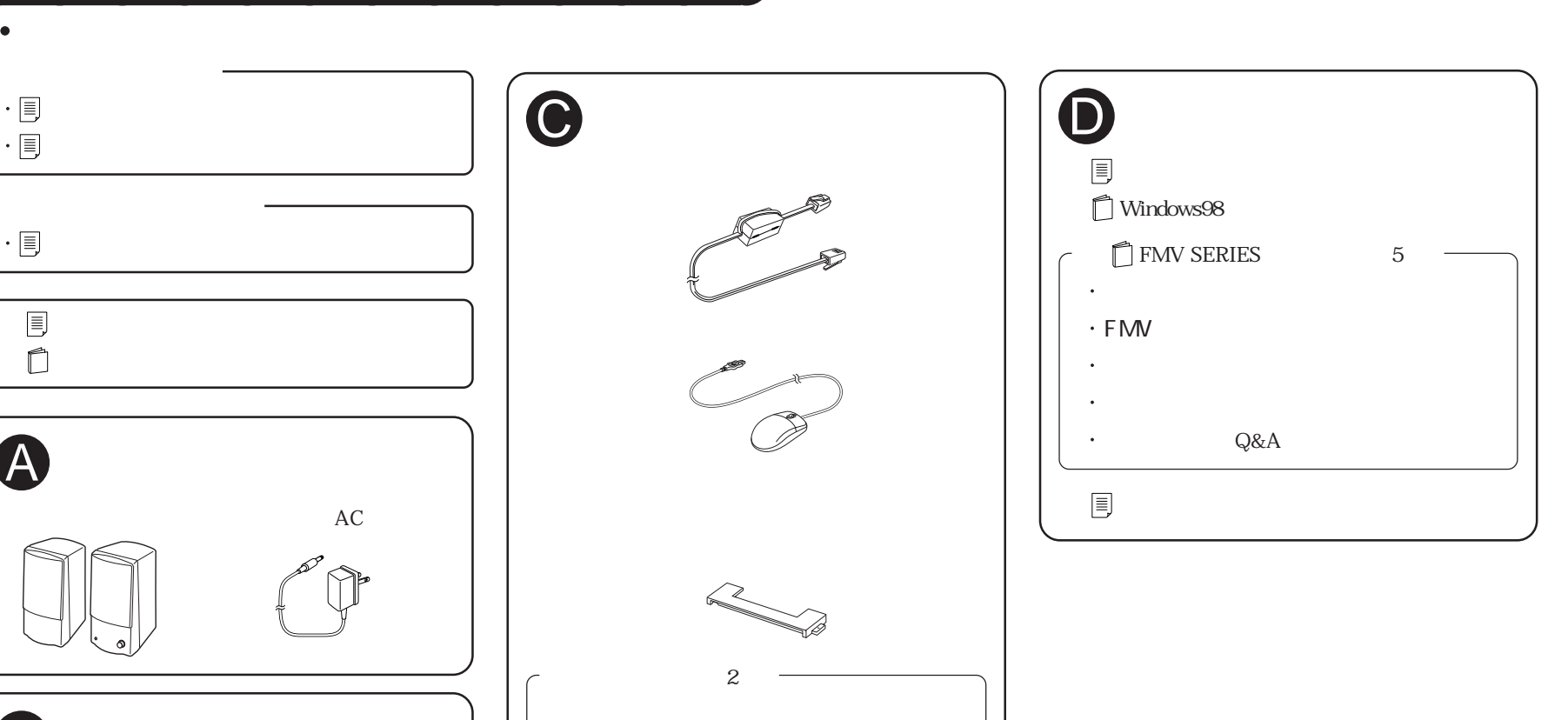

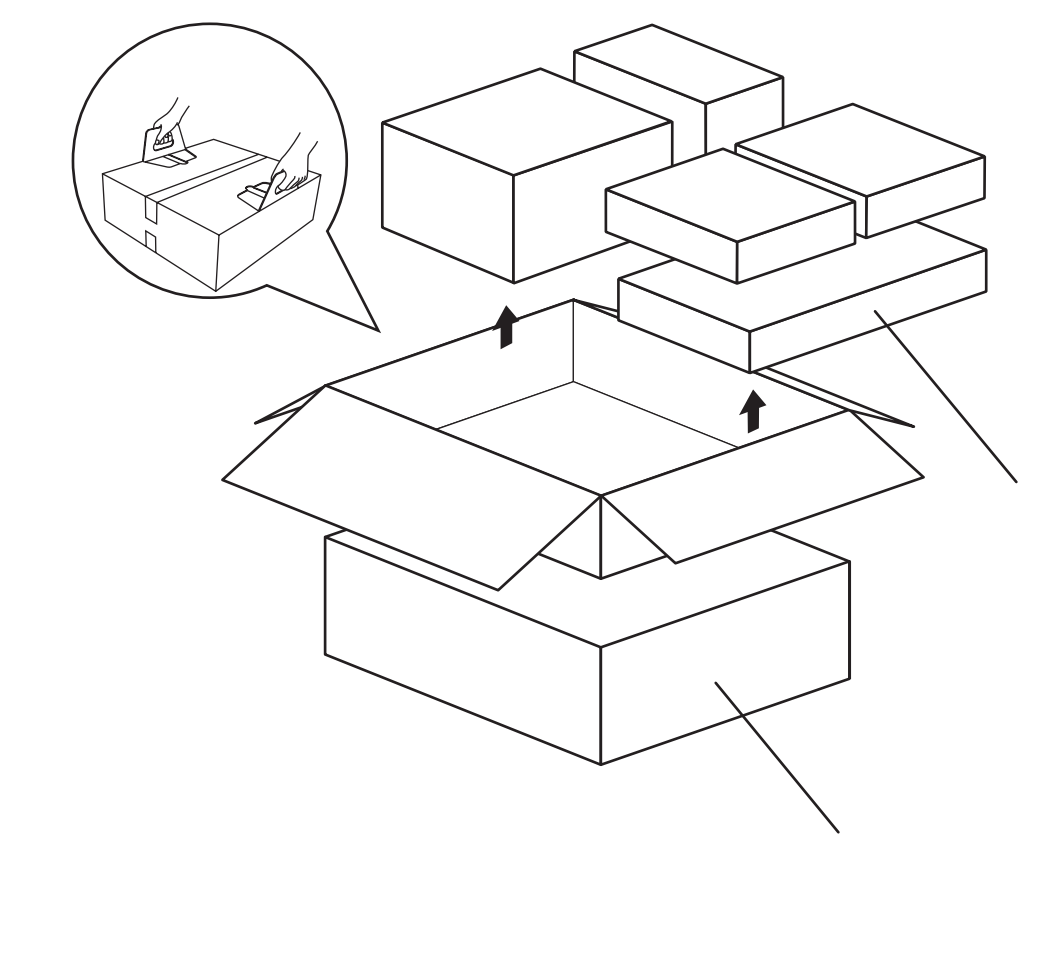

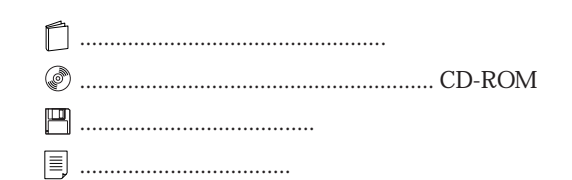

................................... 小冊子、はがき類など

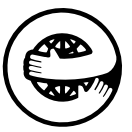

B3FH-A507-01-00

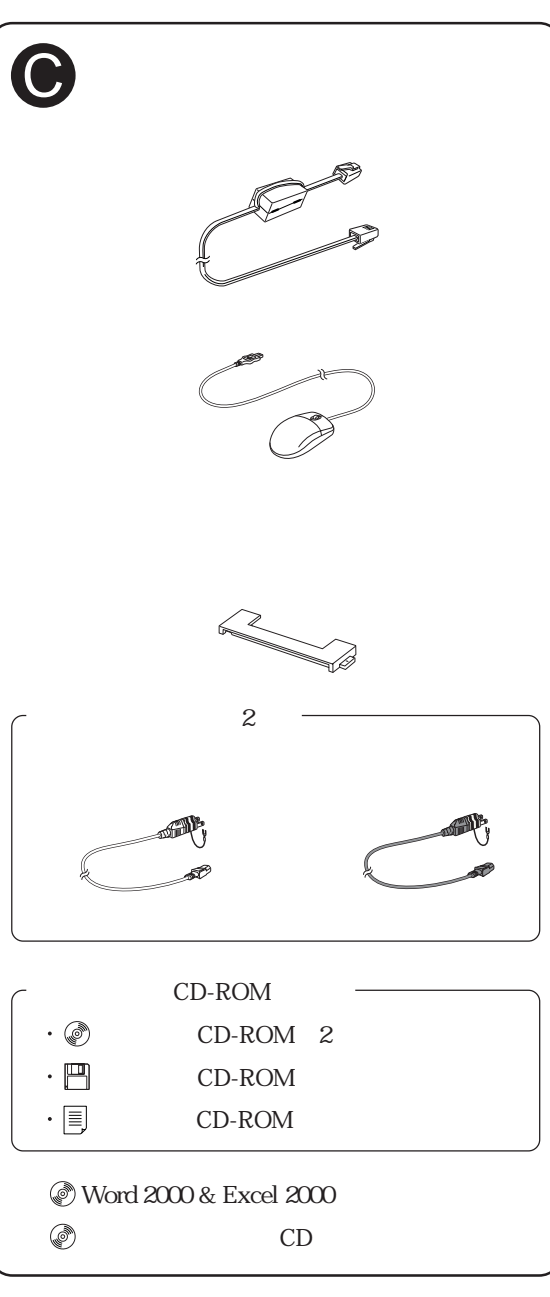